## Where To Download Photoshop Cs6 For Free REPACK

Installing Adobe Photoshop is relatively easy and can be done in a few simple steps. First, go to Adobe's website and select the version of Photoshop that you want to install. Once you have the download, open the file and follow the on-screen instructions. Once the installation is complete, you need to crack Adobe Photoshop. To do this, you need to download a crack for the version of Photoshop that you want to use. Once you have the crack, open the file and follow the instructions to apply the crack. After the crack is applied, you can start using Adobe Photoshop. Be sure to back up your files since cracking software can be risky. With these simple steps, you can install and crack Adobe Photoshop.

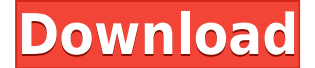

Just a quick comment to let you know that I *do not* use programs "which Photoshop does not", as I love Adobe products and consider myself an "Adobe loyalist" :) In this case I would definitely compare Lightroom to Apple's Aperture. PS CS6 has received quite a lot of criticism for its clunkiness and failures, which is why I purchased training, good-quality "pepper-spray" lenses from Samyang as well as a Sony A65 and Nikon D770 for video, not to mention (for my money) the A7s for stills. I could see this being a good investment since it's Adobe's flagship product. I imagine that they'll get at least the serious "holes" fixed by now. Obviously, for some people, the flagship model is (probably always has been) the one you're using, and you're more likely to enjoy it for its implementation details rather than features you're not interested in. Just a thought... Hi,

I have just bought the CS6 version, but I have a monitor only for 4:3. I can't check for what percent my final print will be made for the general ratio. What do I have to do? Thanks!

Sergio Ok, well we have to judge products by what they do, not by what they say, and only out of a sense of gratitude for a job well done. In the case of Photoshop, we have a program built on a technology so advanced that it can do almost anything one might want. It is a complex program and can be a little difficult to learn, but it can do almost anything your imagination can think up. If you want to use a program the does everything Photoshop can do, then find the best one that you can afford. Adobe offers a lot of products, and they all do the same thing. If you can't afford a program that does that, you shouldn't expect one, that's all. It's like saying I really want to make beer, so I'm going to try to make it out of starches. I want to watch TV, so I'm going to make it out of butter and pinto beans. If you don't want to go to the high end site, find a cheap program that does what you want, and adjust it to fit your needs.

## **Download Photoshop CC 2019With Full Keygen Hacked {{ Latest }} 2023**

The free and trial versions of Photoshop have changed. In earlier versions, there were no layers in the free version. However, the free version is now included in the Creative Cloud service, with some tweaking, and it comes with a new user interface. Layers can be formed much more easily than before. To prepare for the release of Photoshop Camera, we developed an SDK (Software Development Kit) that's been based on our latest Enhanced Reality (ER) technology to build any feature set. We're building a new mobile camera application today that will unlock creativity. When we think about camera applications, we think about camera applications first and foremost. Our goal was not only to build a mobile camera app, but we wanted it to be a Photoshop Camera app. We also wanted the app to be simple to use, with increased power. We also wanted to give our mobile creative community the ability to make their own custom camera lenses in real time with simple tools. For even further assistance with character creation and animation, then having a Mac is the way to go. Mac computers are expensive but will get rid of all the headache that comes with having a keyboard and windows. Photoshop on a Mac can be a lot more intensive because of the lack of software available however it is still possible to handle simple work with it. You'll find all the free fonts and fonts available on Fotofolio on the **Free section** of the site, where you can download the fonts, copy the code below on to make them available on any website, and use them within Photoshop, InDesign, and other editing software. For even more fonts, you can check out the **Premium section**, where you can find a wider collection of fonts. 933d7f57e6

## **Photoshop CC 2019 Download Full Product Key PC/Windows {{ updAte }} 2022**

Adobe is working to integrate more fluid styles and other UI improvements directly into the UI and tools of Photoshop. Adobe continues to extend its PLA (Predefined Layer Adjustment) toolset. Users now have an ability to add support for vector importing directly from Illustrator files compatible with the vectors-only version of Illuminate Pro. Next, this feature will also be available in Adobe Illustrator CC 2019. A new order action in the Lasso toolset now lets users press and hold to browse multiple layers in a blank document. In addition, the Photoshop for macOS Sess-ion Toolset in CS5 brings redesigned shortcut menus to all toolbars. With exposure lock and Local Adjustment Layers, users can quickly change the amount of light or dark in an image. Adobe Photoshop is the latest and most powerful digital imaging tool on the market. In this module, learn how to apply basic techniques to design and retouch images in the most efficient way possible. This online course, Adobe Photoshop 8 Rookie, is the ideal option for photographers who want to work with the latest version of Adobe Photoshop. Students are invited to learn the fundamentals of the program and then explore and experiment with it. **You don't need to be a fashion photographer, or have formal training, to be a successful fashion photographer. Below, are some simple tips and tricks that will further your education and help you get started.** Our Fashion Photography Online Training Course are a great way to develop the skills needed in this fascinating style of creative work. Our instructors are professional fashion photographers who have gathered years of experience in the fashion industry and are eager to share their knowledge and preserve their best new techniques.

where to download photoshop cc where to download photoshop brushes where to download photoshop full version for free where to download photoshop for free reddit where to download photoshop where to download photoshop fonts where to download photoshop for mac photoshop text mockup free download old english text mt font free download for photoshop photoshop metallic text styles free download

It's easy to see why Photoshop is on every computer and mobile device - both professional and amateur designers love it for its powerful editing capabilities. The interface is clean and well organized, with a long list of tools under the main window, so finding a specific tool is a breeze. The interface is classic Photoshop, with a grid of tools on the left, a primary menu at the top, and a wide collection of options to customize your tool options at the bottom. Buttons in the top row control non-editing functions, like a handy box tool for selecting sections of an image. There's also a familiar, easy-to-learn keyboard shortcut system for most tools that makes it easy to jump around the screen. This may be the most "Photoshop-like" user interface you've ever seen, because it's familiar to the editors themselves. But it does mean you should get comfortable with a mouse, since this interface won't move fast enough for you to use a keyboard. The biggest change from the CS6 version of Photoshop is that you can use the user interface in two ways: either with the traditional toolbar and buttons that are accessible at all times, or with what Adobe calls "windowed mode." This separated mode looks a bit like a Finder window. Moving the image around by selecting an edge of the window updates the bottom toolbar. Window mode is a little more difficult to learn than the traditional interface, so if you're just trying out Elements, stick with the traditional design.

Well…if you want! Photoshop Elements offers many of the same tools and tools as any other version of Photoshop. Just because it is easier to discover Photoshop's tools in Elements doesn't mean you shouldn't know them. After all, it's a great way to dip your toes into this powerful toolset right from your PC. However, if you decide you want to dive in and dive in deep, Photoshop is what you're after. It's huge, packed with power, and requires an investment in technology and an investment in learning time. For most of the population, Elements is the way to start. If you are looking to get right to the point with your projects and don't have the time or resources to spend on learning about a new technology, Adobe's in-browser editing tools and easy to use interface is an excellent solution. Photoshop on the web offers many of the same image editors as standard versions of the software do, and utilities to enable you to save your images, manipulate them, and create output. If you're looking to dip your toe into Photoshop, this is the best way to learn the ropes. You can learn from qualified teachers online and right at your own pace. If you're not ready to spend lot of time learning, Elements is the perfect way to begin. The latest version, Photoshop CC 2019 adds new lenses to mask, blur, gradient, and text styles. You can also use the new Lens Blur filter to make any object glow like it's under a spotlight. You can even use the Lens Mask tool to uncover unwanted objects that may confuse your photo.

<https://jemi.so/1camaVingi/posts/SB1allzWrGhLeoi9ZJBv> <https://jemi.so/8fiquaeFinpo/posts/y2JmwPWyIyGIGw7SrVZg> <https://jemi.so/8fiquaeFinpo/posts/sPqK0LVSzTM26xutJ3ex> <https://jemi.so/1camaVingi/posts/zQLwk4MuTVdpklcOAigV> <https://jemi.so/8fiquaeFinpo/posts/QMeyOBFjcqKxGT9NX5Il> <https://jemi.so/1camaVingi/posts/fPJ8b3uAoKVlCnKYoE5D>

Of course for those new to Photoshop Elements or Adobe's newer features in general, don't let those features freak you out; they don't pose any threat to your workflow and they are easily adopted. For those ready to adopt the new features to their workflow, here's a quick run-down on how to prepare for the transition. (Note: I'll continue to add to this list as I find one or more new features. Adobe has an excellent documentation of the new features . You can also check out our step-by-step video tutorial on how to learn about the new features.) The actual learning curve for the new features can be a little steep. But if you know your way around the base software and you are comfortable with basic photo editing, then the new features are highly accessible. When you're transitioning to the new features, you'll have to acclimate yourself to a new workflow. You may need to spend time familiarizing yourself with the new navigation tools that differ from the older versions, and you may be forced to learn a different keyboard shortcut set. (If you're interested, here's my detailed Resource Guide on the new keyboard shortcuts for Photoshop.) You are bound to process a few more files, learn a few more shortcuts, and adapt a few different ways to work, but at the end of it, you'll be able to take advantage of the new features and work more efficiently to get more work done. To get the most out of the new features, you need to prepare yourself to become familiar with the new tools and shortcuts that the old tools provided. The new tools are quite different from the old tools, and once you're comfortable with the new tools, you'll have a better understanding of how and why the old tools worked the way they did. Some of the new tools can be a bit overwhelming to figure out, but all of them offer tremendous visual and workflow improvements, so there's plenty of value in mastering them.

[atch-2023/](https://narativcoffee.ro/download-photoshop-cc-2018-version-19-activator-pc-windows-x64-lifetime-patch-2023/)

<https://womss.com/download-photoshop-2021-version-22-2-incl-product-key-latest-update-2022/> [https://gretchenscannon.com/wp-content/uploads/2022/12/Free-Download-Adobe-Photoshop-For-Mac](https://gretchenscannon.com/wp-content/uploads/2022/12/Free-Download-Adobe-Photoshop-For-Mac-Os-X-1068-NEW.pdf) [-Os-X-1068-NEW.pdf](https://gretchenscannon.com/wp-content/uploads/2022/12/Free-Download-Adobe-Photoshop-For-Mac-Os-X-1068-NEW.pdf)

[https://rednails.store/photoshop-2022-download-free-free-registration-code-for-windows-updated-202](https://rednails.store/photoshop-2022-download-free-free-registration-code-for-windows-updated-2023/) [3/](https://rednails.store/photoshop-2022-download-free-free-registration-code-for-windows-updated-2023/)

[http://www.gea-pn.it/wp-content/uploads/2022/12/Adobe-Photoshop-2022-With-License-Key-WIN-MA](http://www.gea-pn.it/wp-content/uploads/2022/12/Adobe-Photoshop-2022-With-License-Key-WIN-MAC-2023.pdf) [C-2023.pdf](http://www.gea-pn.it/wp-content/uploads/2022/12/Adobe-Photoshop-2022-With-License-Key-WIN-MAC-2023.pdf)

[https://aqaratalpha.com/photoshop-3d-text-psd-file-download-\\_\\_full\\_\\_/](https://aqaratalpha.com/photoshop-3d-text-psd-file-download-__full__/) <https://pharmacienstat.com/wp-content/uploads/2022/12/alagin.pdf> <https://islandcremations.com/wp-content/uploads/2022/12/betuopal.pdf>

[https://danapurians.com/wp-content/uploads/2022/12/Photoshop\\_2022\\_Version\\_2341.pdf](https://danapurians.com/wp-content/uploads/2022/12/Photoshop_2022_Version_2341.pdf)

In the Adobe Creative Cloud, Photoshop is offered as a subscription service. You can choose to work on your own, or you can connect with other creative professionals in a work sharing arrangement. If you need to hire other experts, you can use the Creative Cloud marketplace, which lets you search for freelancers by skill set and cost. The marketplace also offers a list of the most commonly requested skill set skills, making it much easier to find and hire the right freelancers. In 1988, Thomas and John Knoll developed the first basic version of Photoshop. Later, it was taken over by Adobe systems. Then the software has been upgraded and updated with more advanced features, a set of tools, and commands. Photoshop has the ability to combine multiple images into a single file. With the help of layers, you can add separate images and edit the settings of each layer. You can move and edit objects, change colors, and even edit all those objects, with the help of Photoshop Elements. Photoshop is the lightest and best software that is available for editing and designing images. Also, it is a part of the world's most powerful graphics editing software, providing powerful and advanced photo editing and graphics editing features. Also, the history of Photoshop can help you understand how the software evolved. Photoshop was initially used for interaction with graphics. In the year 1995, Adobe released the first iteration of Photoshop known as 'Photoshop 2.' It was aimed at a broader base, containing additional features, such as batch printing and file management.